## REAL DE GUITARREROS

## **Floreos de Milonga**

**PARA GUITARRA** 

Autio SJ de Heury

AUT. BINC. FILEURY

ANTIGUA CASA NUÑEZ S. A. I. C. GRAN FABRICA DE GUITARRAS SABM1ENTO 1573-TE 46-7164 y 4341

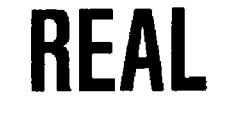

"...a contraluz de la copia se le ve negrear la pena" Lauro Viana

**ABEL FLEURY** 

**TARREROS** 

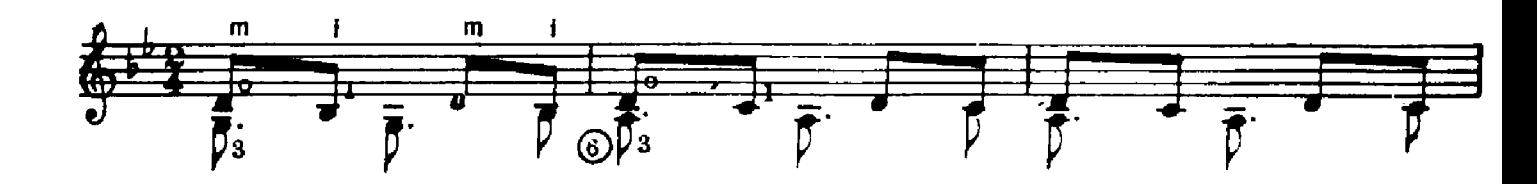

6

(FLOREOS DE MILONGA)

 $\Box$ 

F.

IN

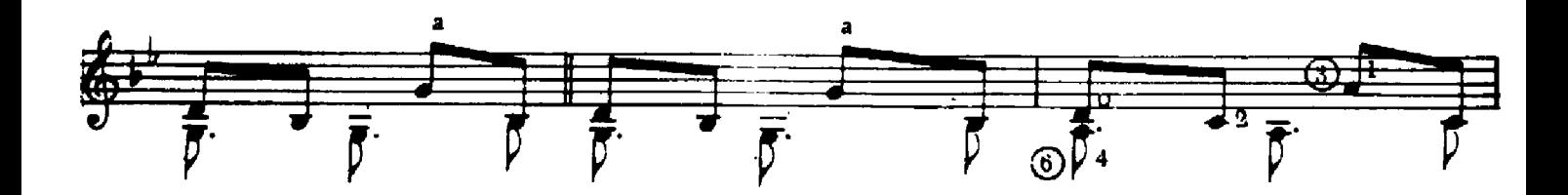

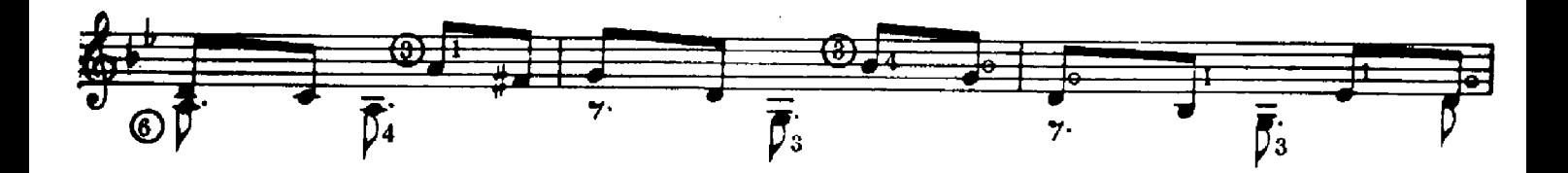

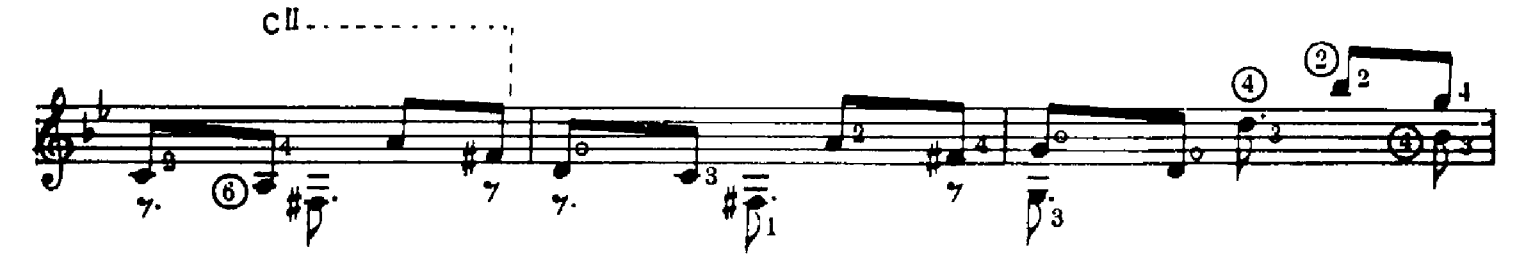

 $c^{11}$ 

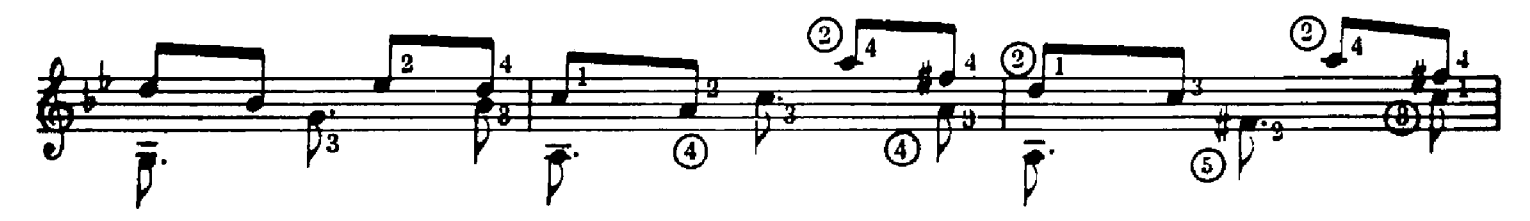

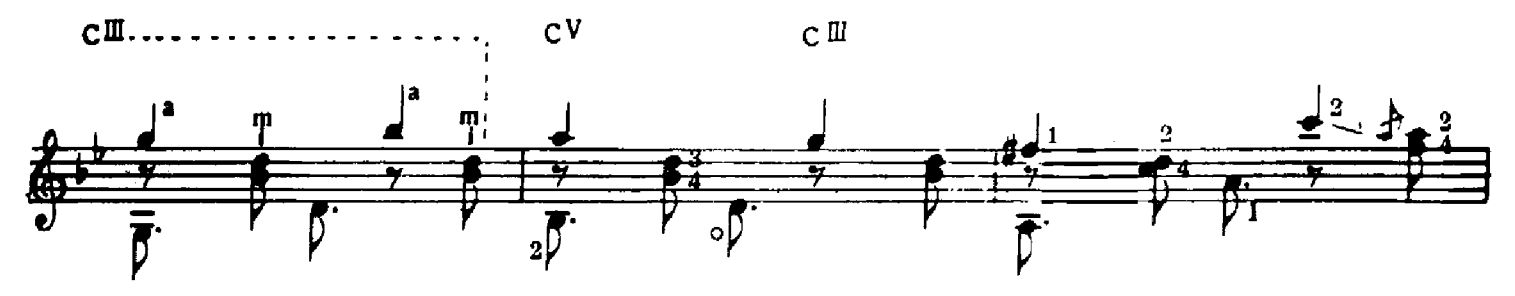

 $\overline{\mathbf{2}}$ 

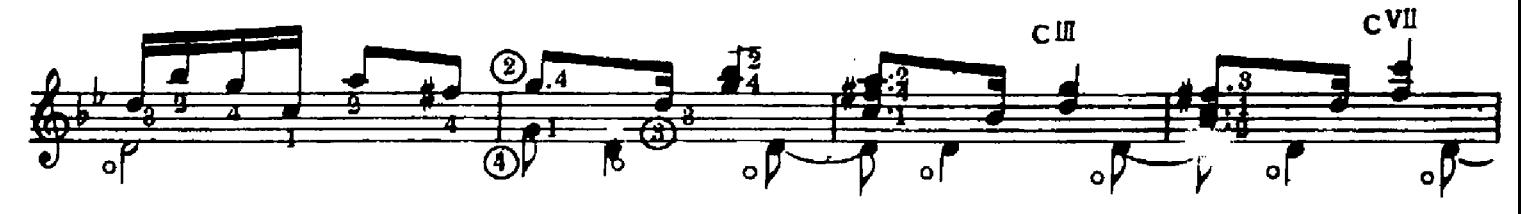

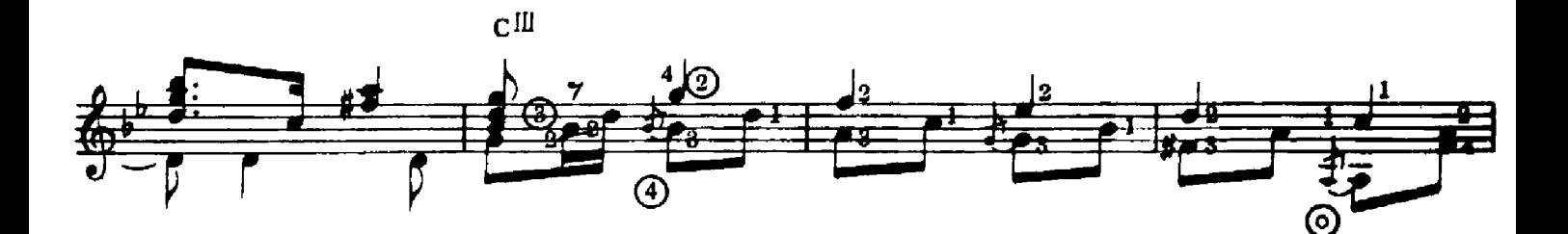

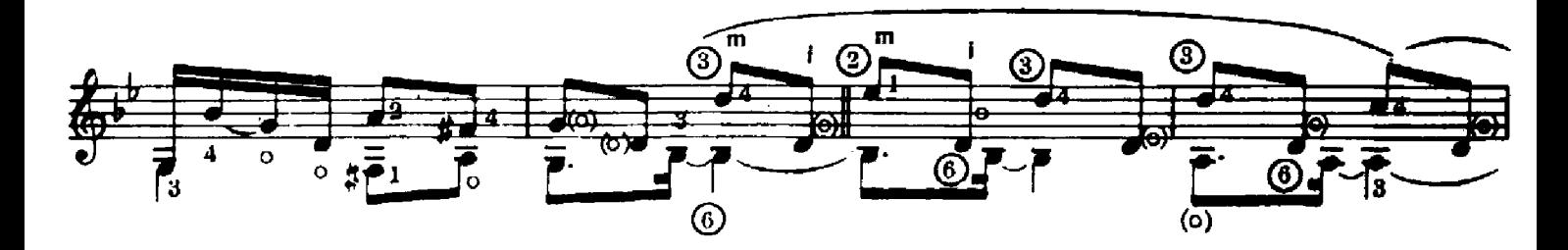

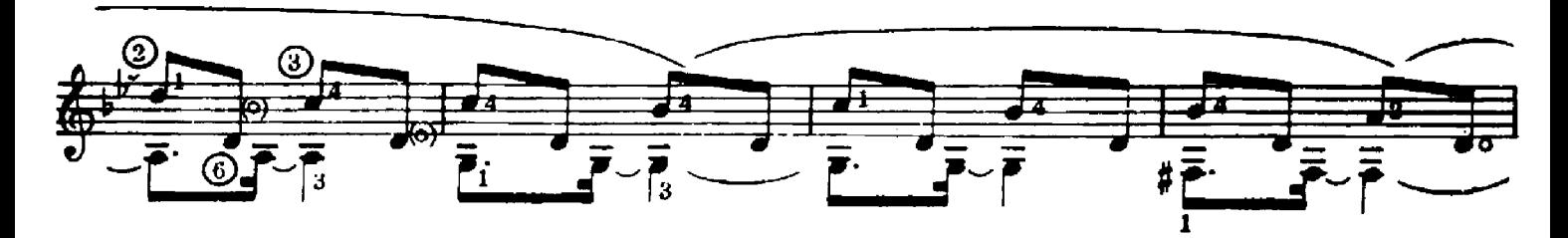

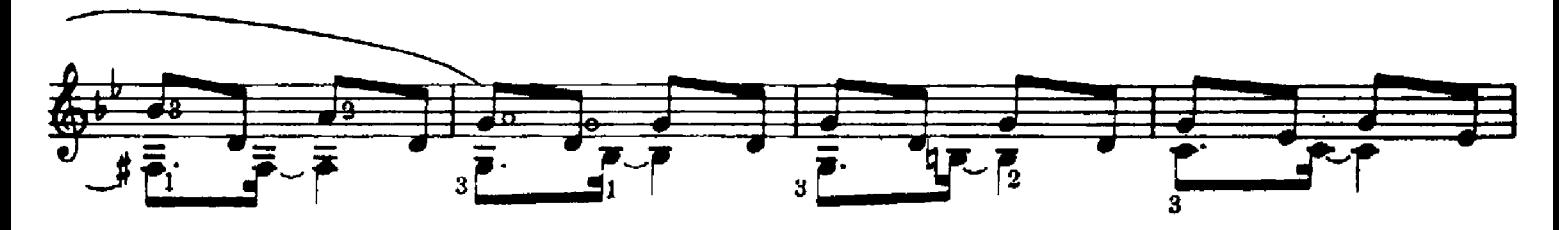

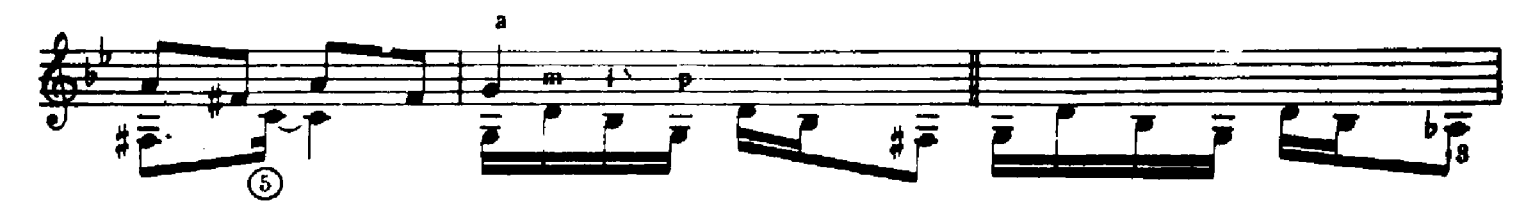

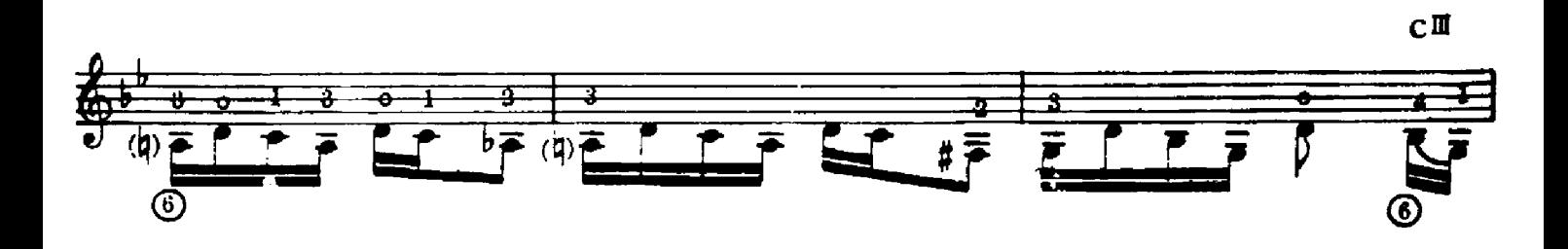

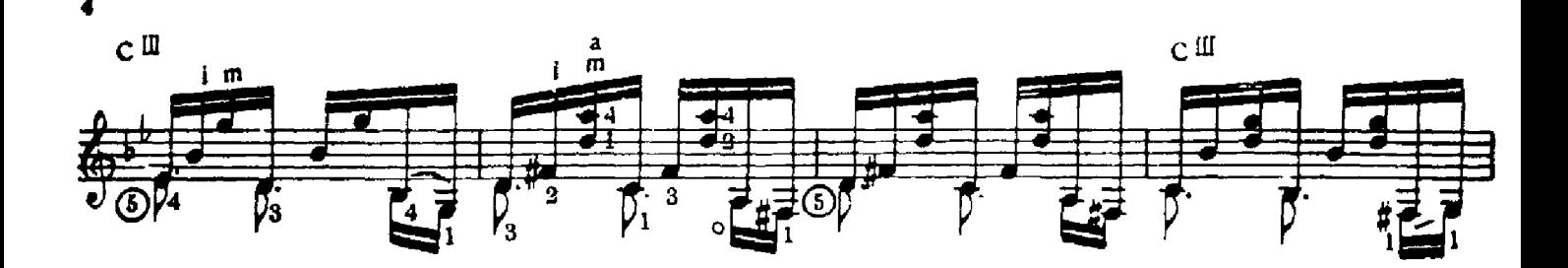

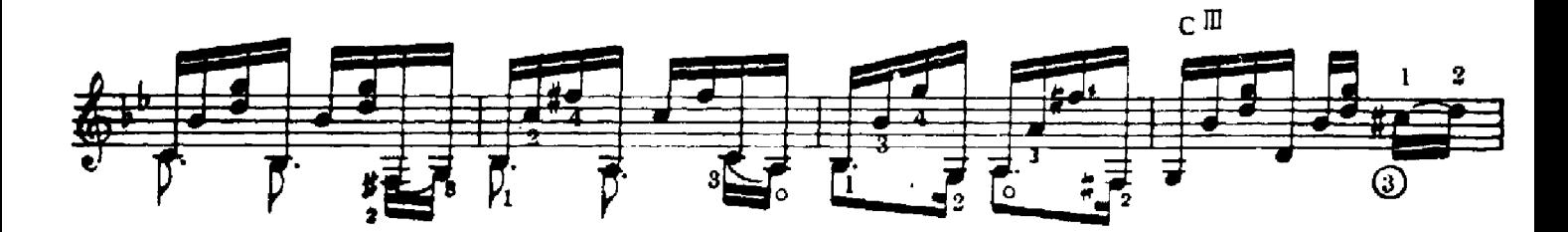

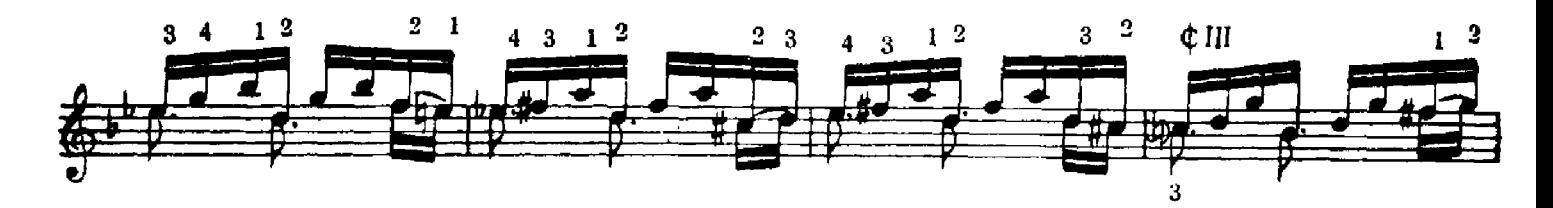

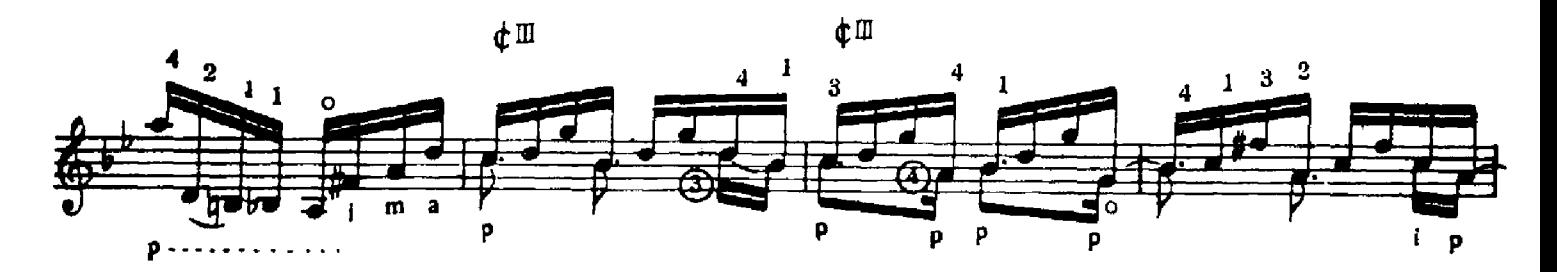

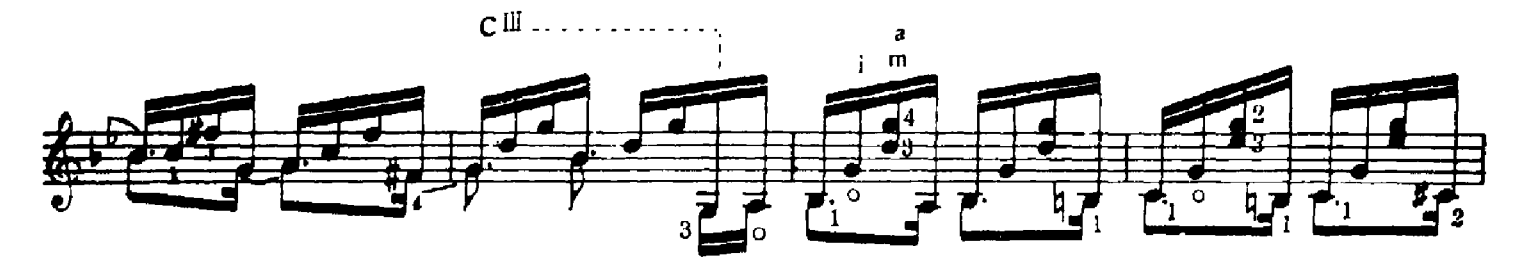

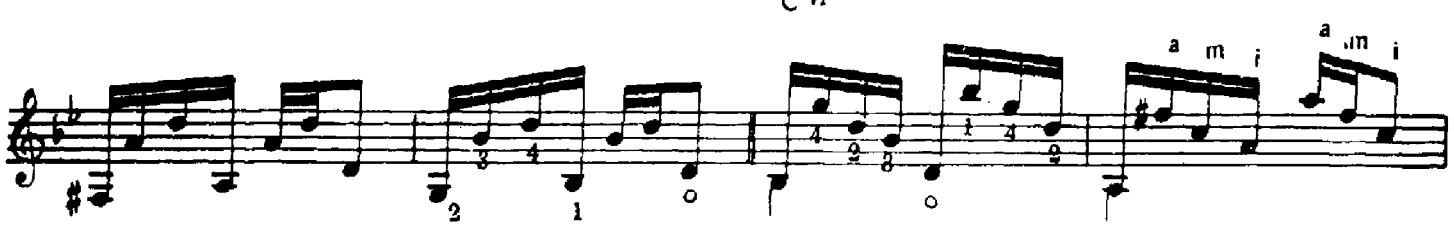

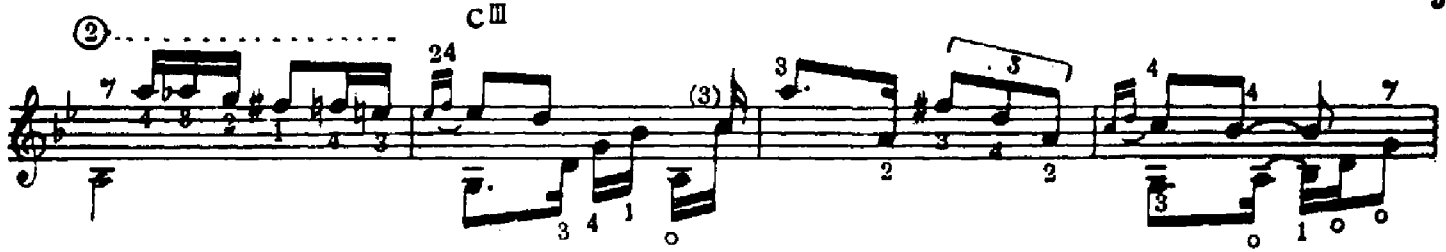

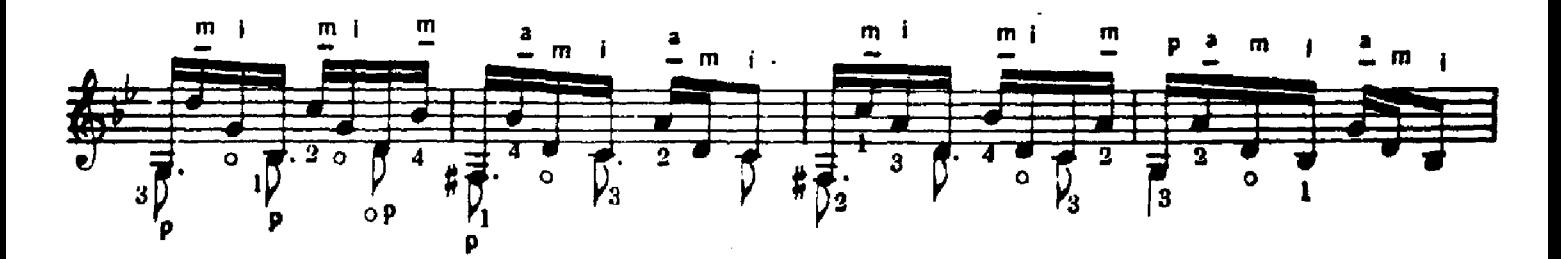

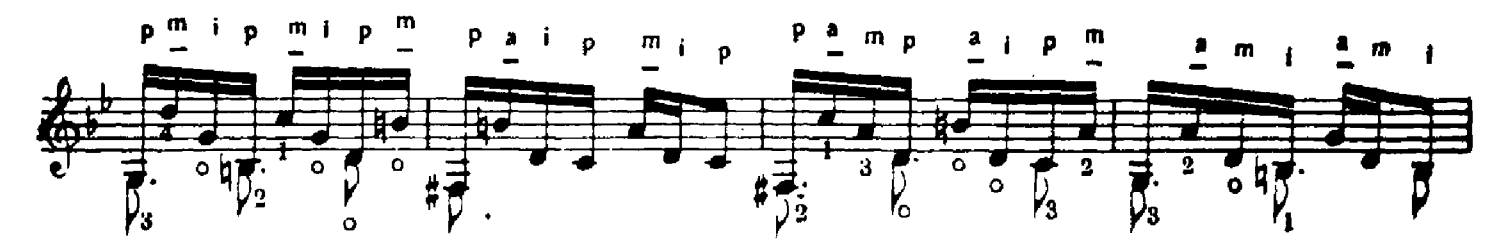

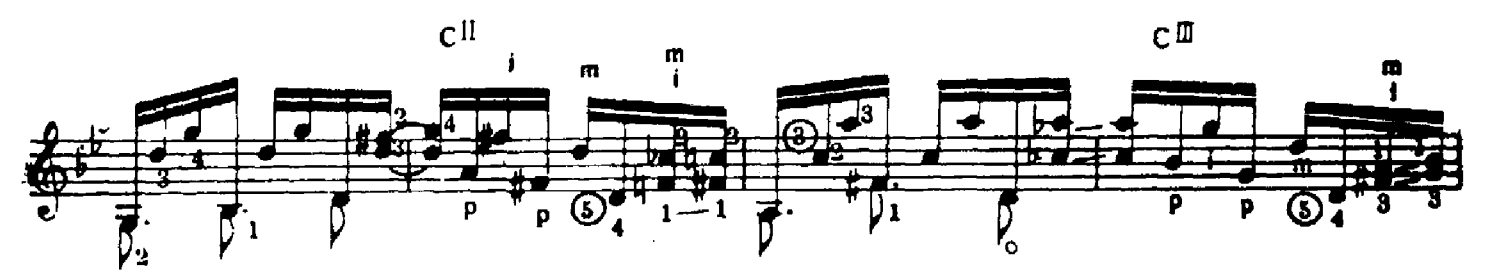

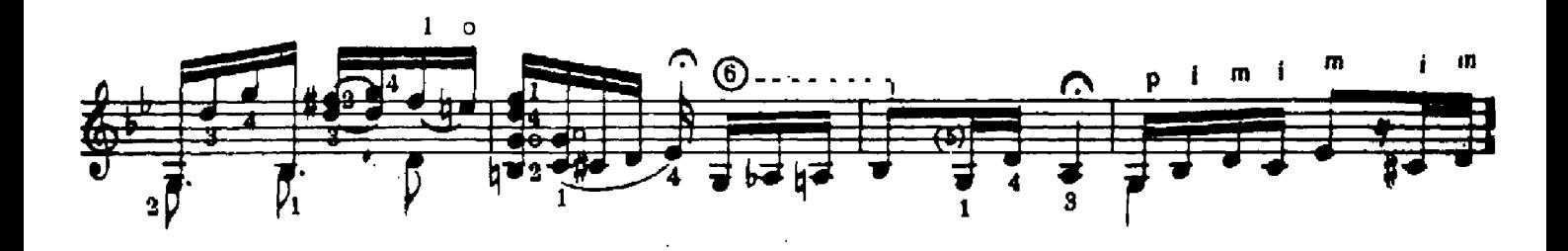

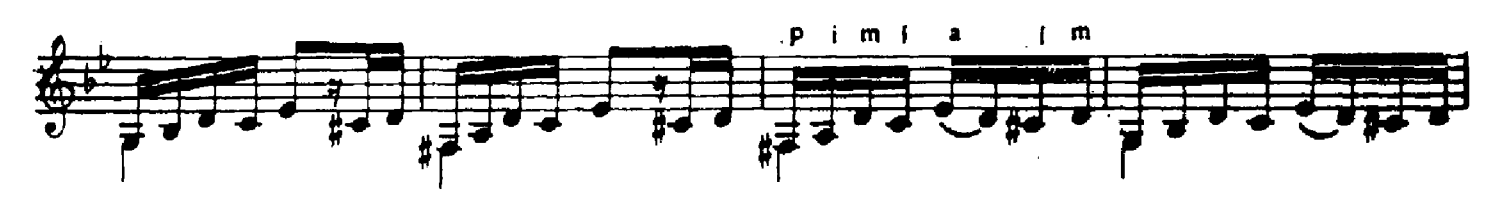

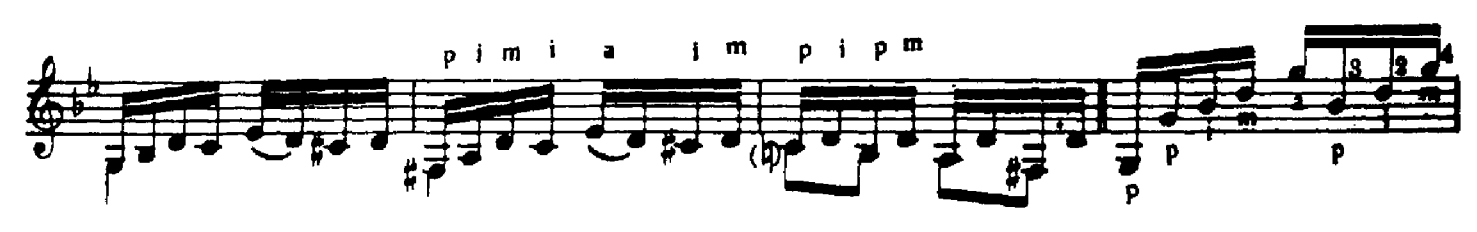

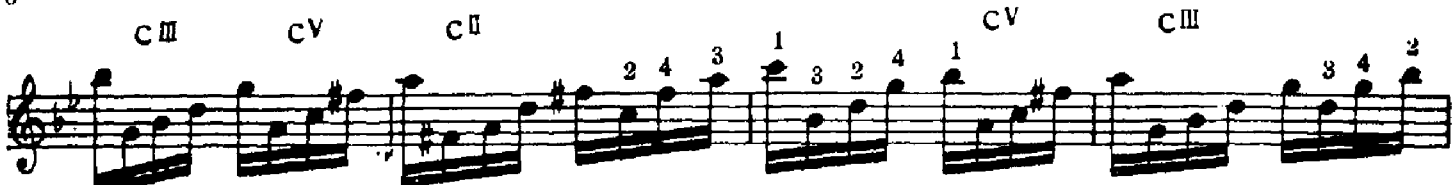

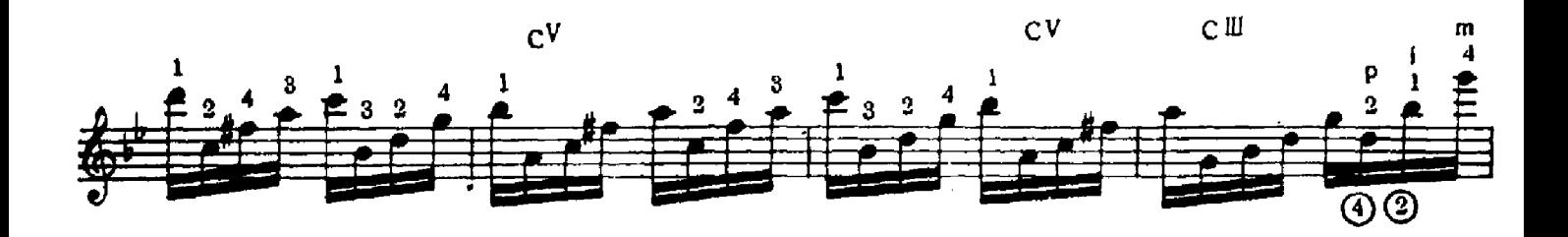

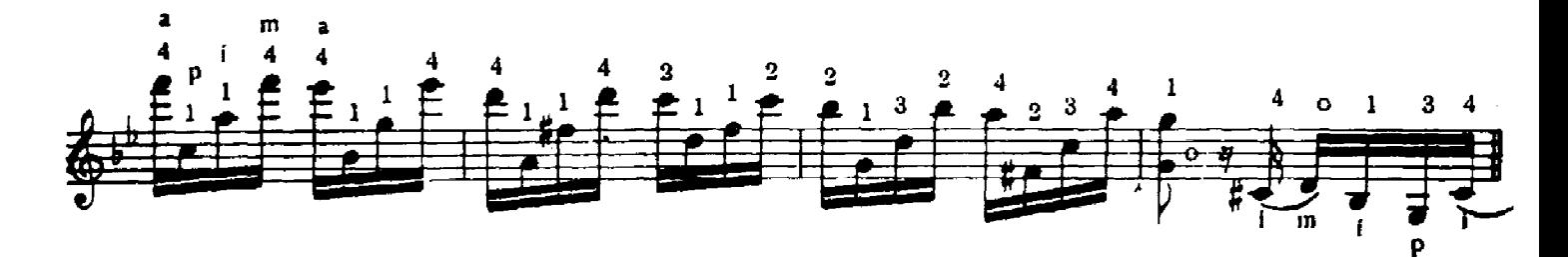

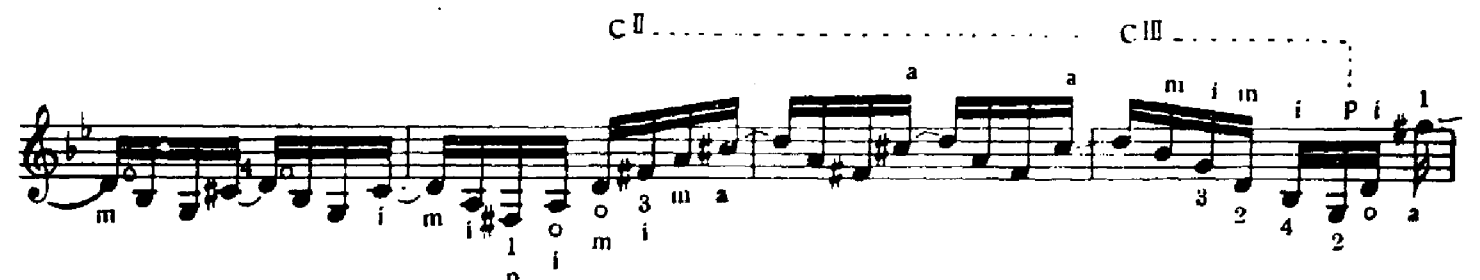

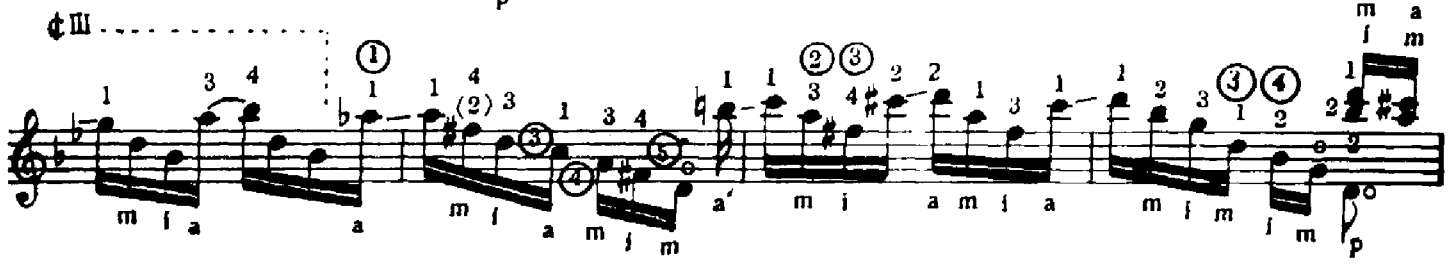

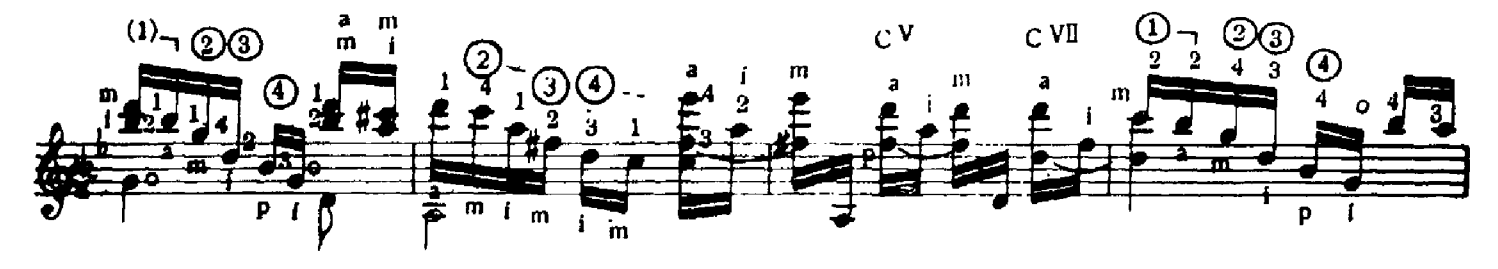

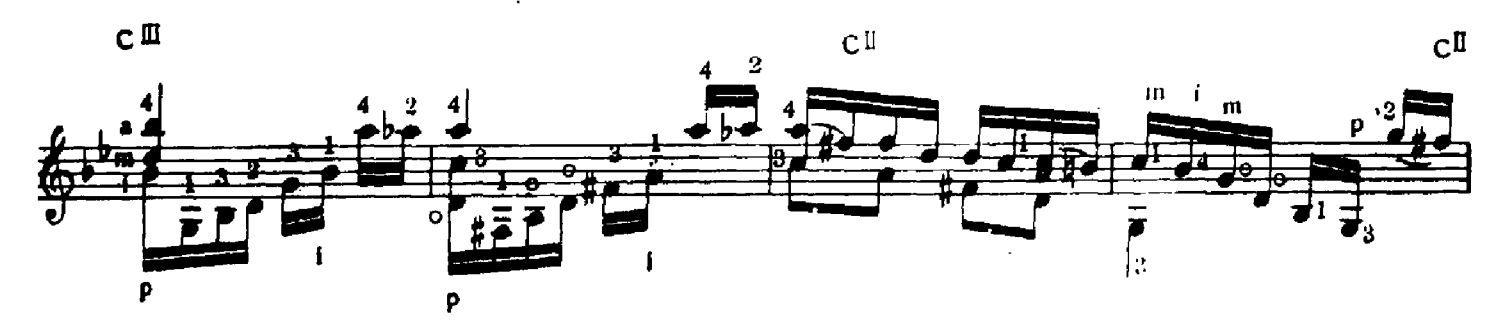

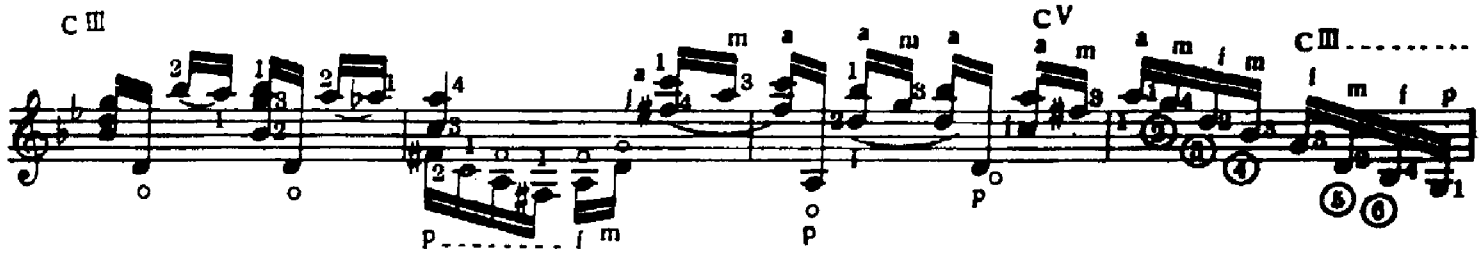

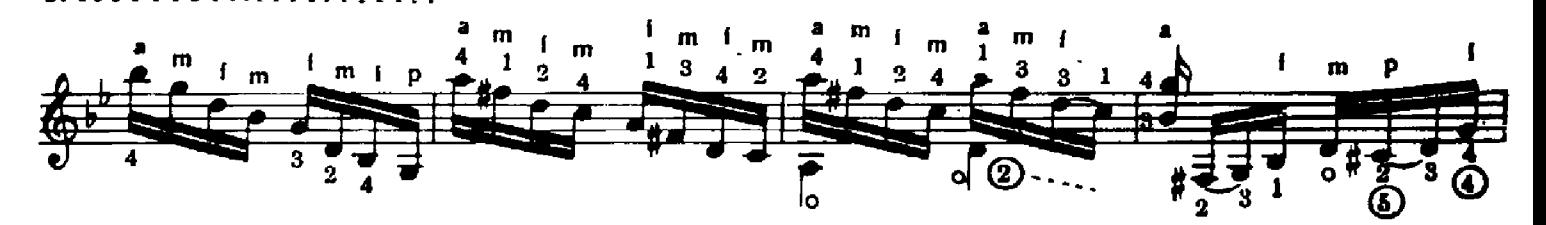

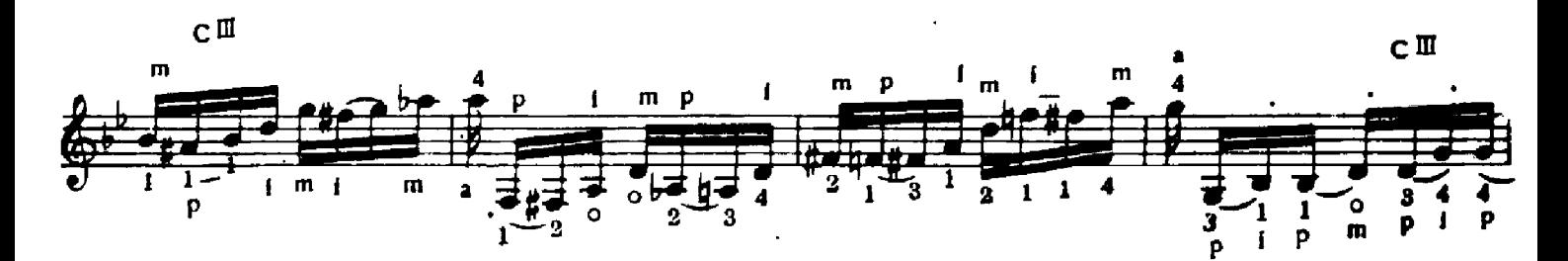

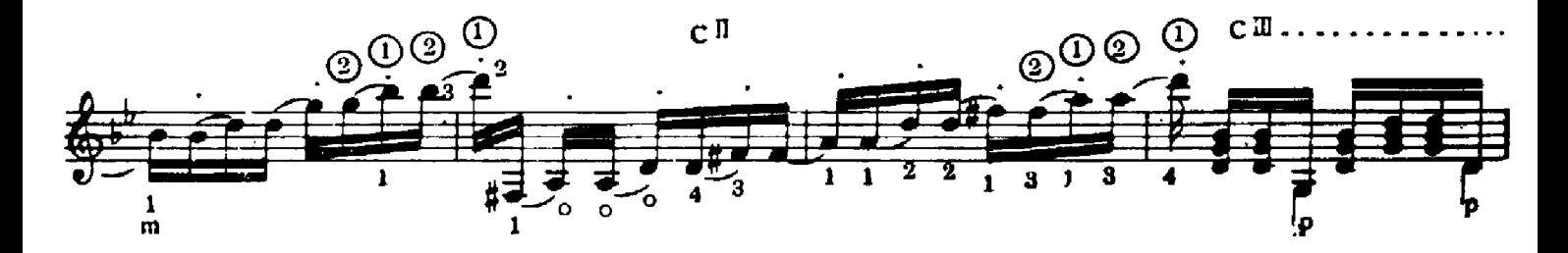

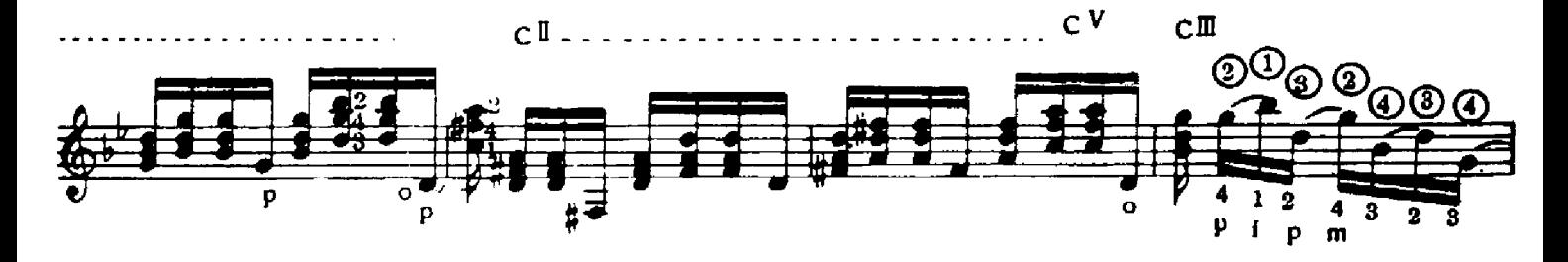

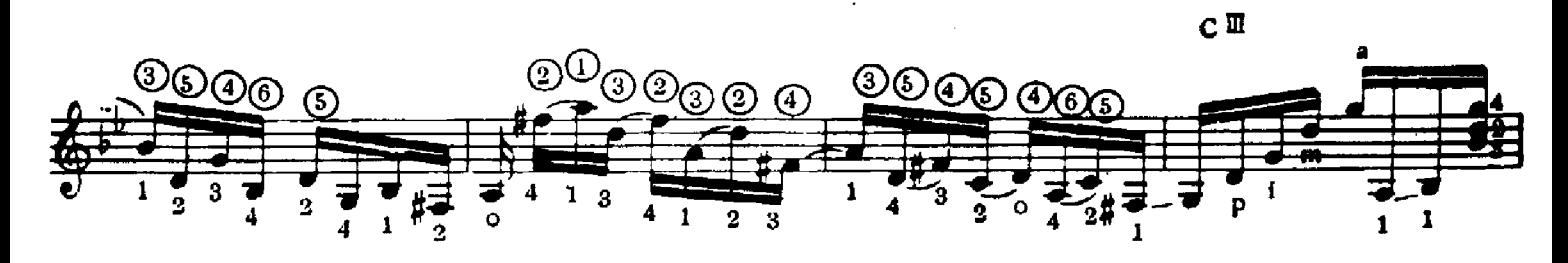

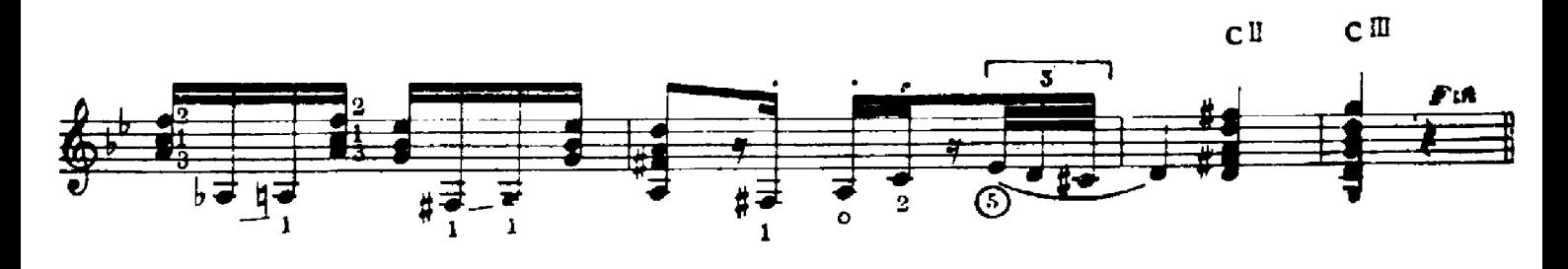